# Asynchronous I/O With boost.asio

# Avishay Orpaz

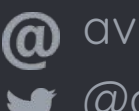

avishorp@gmail.com @avishorp https://github.com/avishorp

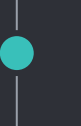

SO, You want to make some I/O….

```
SO, You want to make some I/O….
```
# That's pretty easy:

```
//Create socket
socket_desc = socket(AF_INET , SOCK_STREAM , 0);
```

```
// Bind it
bind(socket_desc,(struct sockaddr *)&server , sizeof(server))
```

```
//Listen
listen(socket_desc, 3);
```

```
//accept connection from an incoming client
client_sock = accept(socket_desc, (struct sockaddr *)&client,
(socklen_t*)&c);
```

```
SO, You want to make some I/O….
```
# That's pretty easy:

```
//Create socket
socket_desc = socket(AF_INET , SOCK_STREAM , 0);
```

```
// Bind it
bind(socket_desc,(struct sockaddr *)&server , sizeof(server))
```
//Listen listen(socket\_desc , 3);

//accept connection from an incoming client client\_sock = accept(socket\_desc, (struct sockaddr \*)&client, (socklen\_t\*)&c);

But it's blocking :(

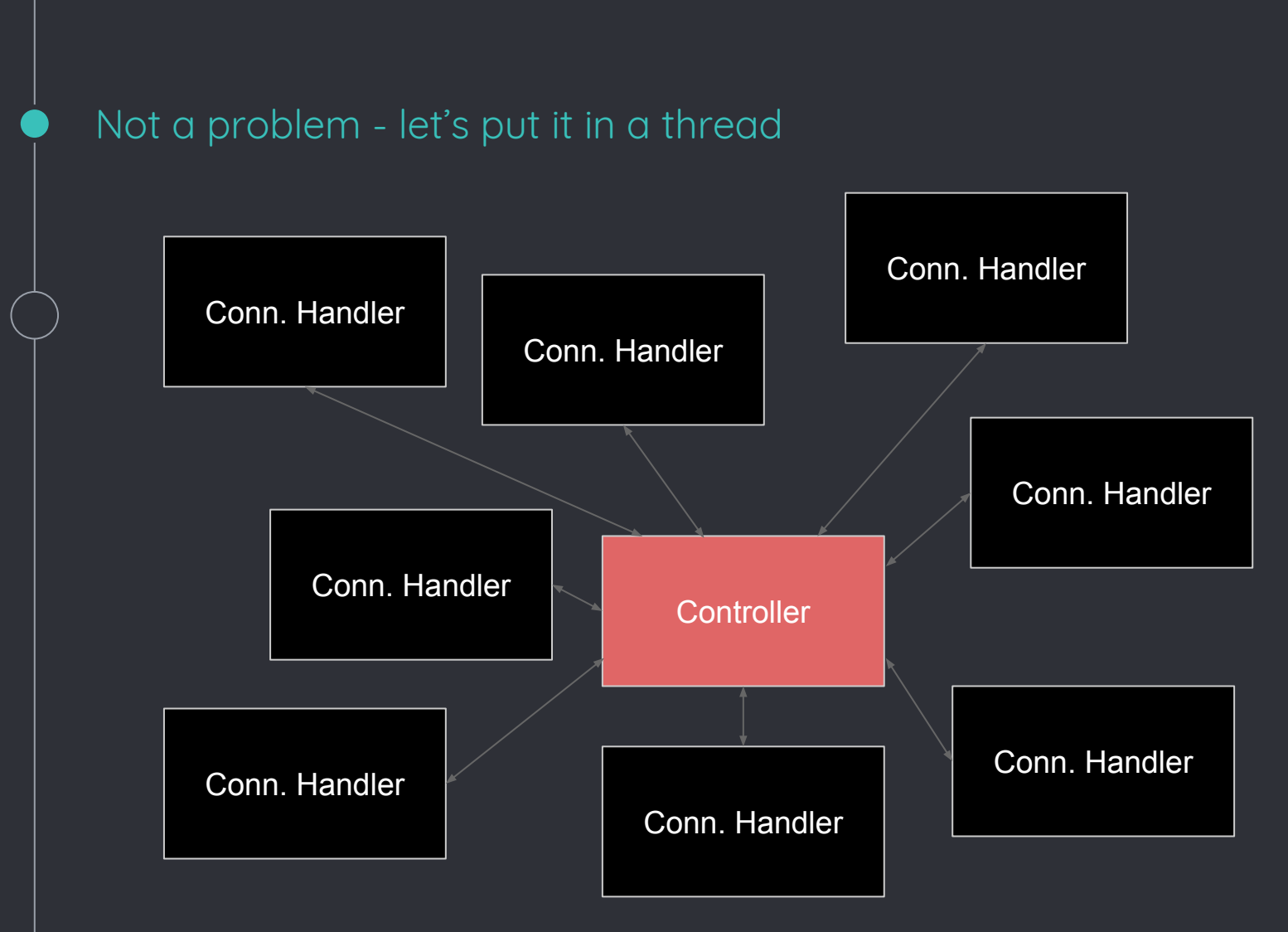

That's fine for small number of connections, but does it scale?

#### Threads do not scale well

- Lots of resource for thread that do nothing most of the time
- Every service requires a full context switch
- Thread design must be safe and reentrant

# **Warning!**

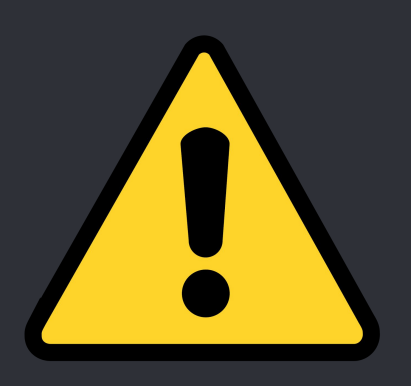

### The following slide is not recommended

- For those who are allergic to garbage collection
- For those who get stressed without destructors
- For those who are obsessive with pre-compiling their code

## Asynchronous I/O in Javascript

fs.readFile("myfile.txt", function(data) { doSomething(data) })

- When this function gets executed, it starts the I/O operation, then queues a completion handler.
- The process is then release to do other things
- When there's nothing else to do, and the I/O completes, the handler will get invoked.

Proactor is a software design pattern for event handling in which long running activities are running in an asynchronous part. A completion handler is called after the asynchronous part has terminated.

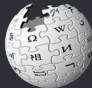

Wikipedia, https://en.wikipedia.org/wiki/Proactor\_pattern

### Enter boost.asio

- Written by Christopher Kohlhoff
- Part of boost since 2005
- Provides infrastructure for asynchronous I/O with emphasis on networking.
- Extensible for any other kind of I/O
- Handles only low-level communication
- There's also a non-boost variant, called simply asio

### Getting Started

int main()

```
{
     asio::io_service service;
     asio::deadline_timer timer(service, boost::posix_time::seconds(3));
     timer.async_wait([](auto err) {
       std::cout << timestamp << ": Timer expired!\n";
     });
     std::cout << timestamp << ": Calling run\n";
     service.run();
     std::cout << timestamp << ": Done\n";
```
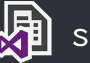

}

**D** simple\_timer

### Getting Started

S Git CMD

H:\boost.asio - Lecture for CORECPPIL\asio\_demos\x64\Release>simple\_timer.exe

 $\frac{1}{2} \frac{1}{2} \frac{$ 

 $\times$  $\Box$ 

 $\land$ 

### ASIO Basics

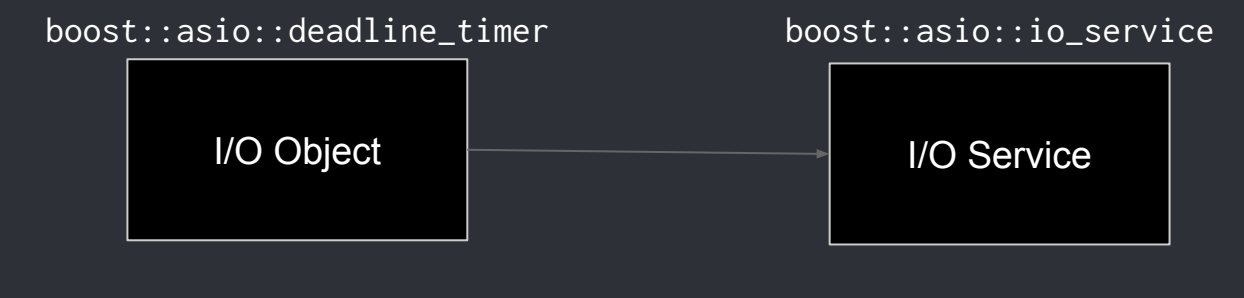

- Represents an I/O request A "main loop"
- Provides a completion handler
- 
- Waits for I/O operation to complete
- Invokes the completion handler

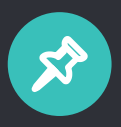

An application may have multiple I/O services, but each I/O object is attached to one I/O service exactly.

### Completion Order

```
int main()
```
{

```
 asio::io_service service;
```

```
 asio::deadline_timer timer1(service, boost::posix_time::seconds(3));
 asio::deadline_timer timer2(service, boost::posix_time::seconds(3));
```

```
 timer1.async_wait([](auto err) {
   std::cout << timestamp << ": Timer 1 expired!\n";
 });
```

```
 timer2.async_wait([](auto err) {
   std::cout << timestamp << ": Timer 2 expired!\n";
 });
```

```
 std::thread main_loop([&]() {
   std::cout << timestamp << ": Starting io_service\n";
   service.run();
 });
```

```
 main_loop.join();
```
}

## Completion Order

Git CMD  $\begin{array}{ccc} - & \square & \end{array}$  $\times$  $\hat{\phantom{a}}$ H:\boost.asio - Lecture for CORECPPIL\asio\_demos\x64\Release>

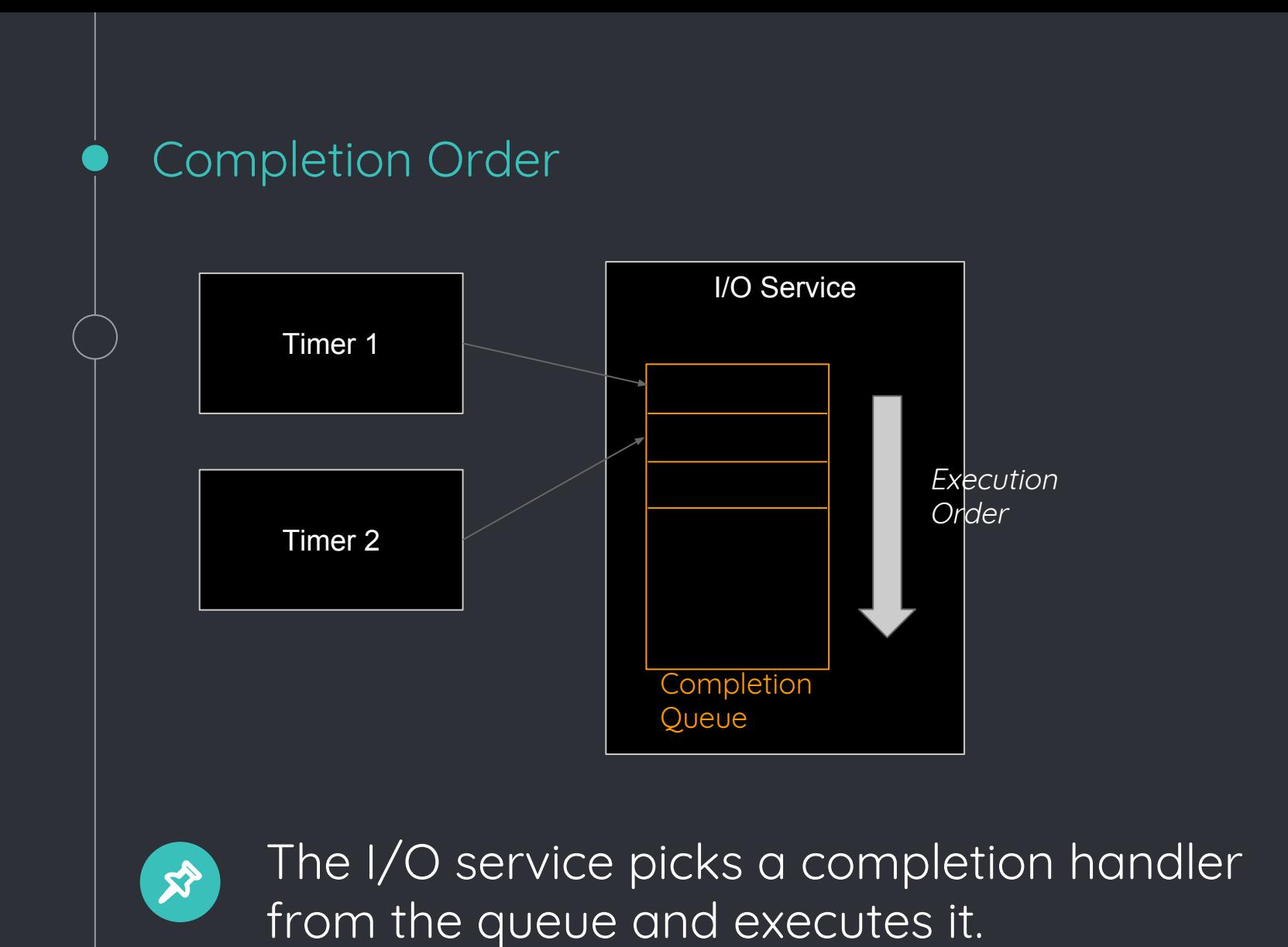

### Multiple Threads

int main()

{

```
 asio::io_service service;
```

```
 asio::deadline_timer timer1(service, boost::posix_time::seconds(3));
 asio::deadline_timer timer2(service, boost::posix_time::seconds(3));
```

```
 timer1.async_wait([](auto err) {
   std::cout << timestamp << ": Timer 1 expired!\n";
 });
```

```
 timer2.async_wait([](auto err) {
   std::cout << timestamp << ": Timer 2 expired!\n";
 });
```

```
 // Invoke 2 threads for processing completion handlers
std::thread main_loop1([&]() { service.run(); });
 std::thread main_loop2([&]() { service.run(); });
```

```
 main_loop1.join();
 main_loop2.join();
```
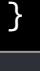

# Multiple Threads

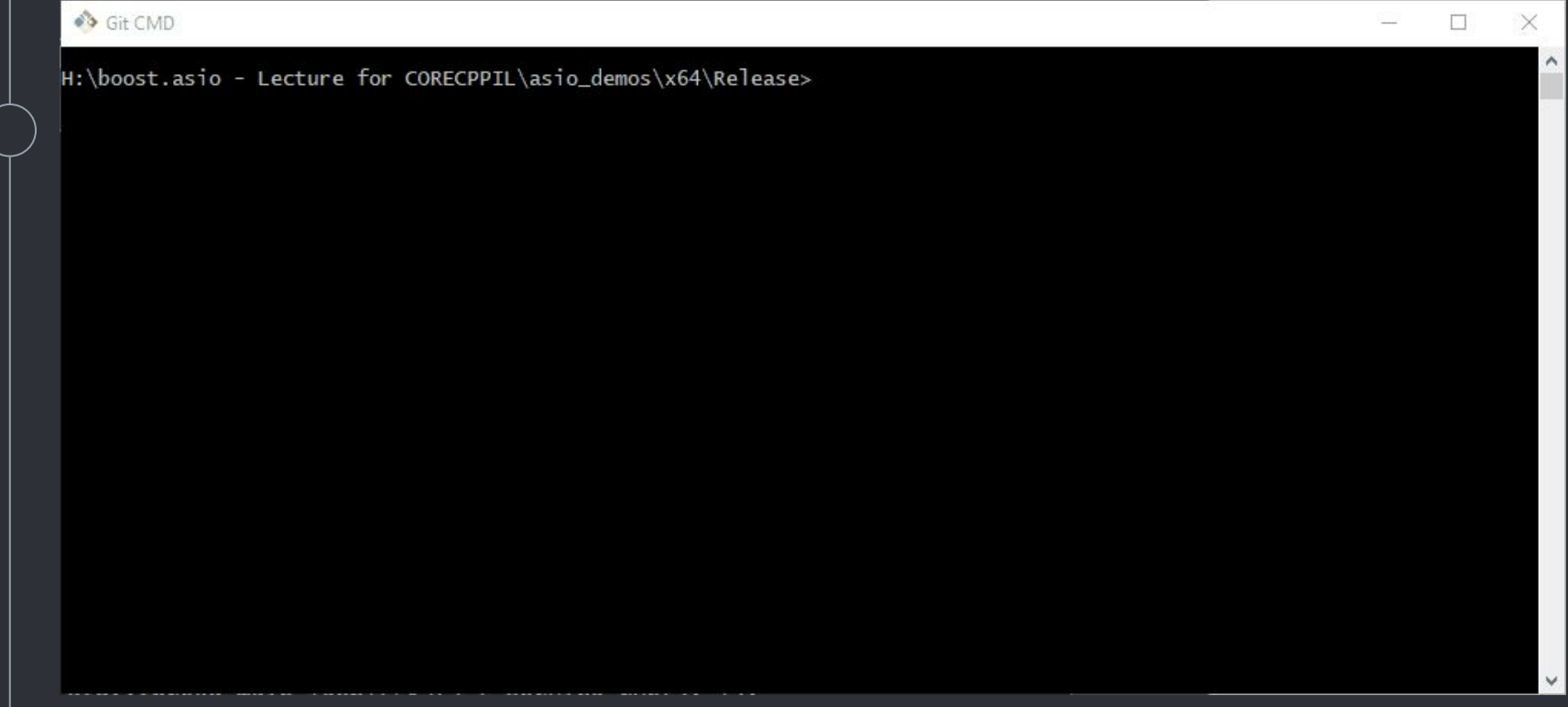

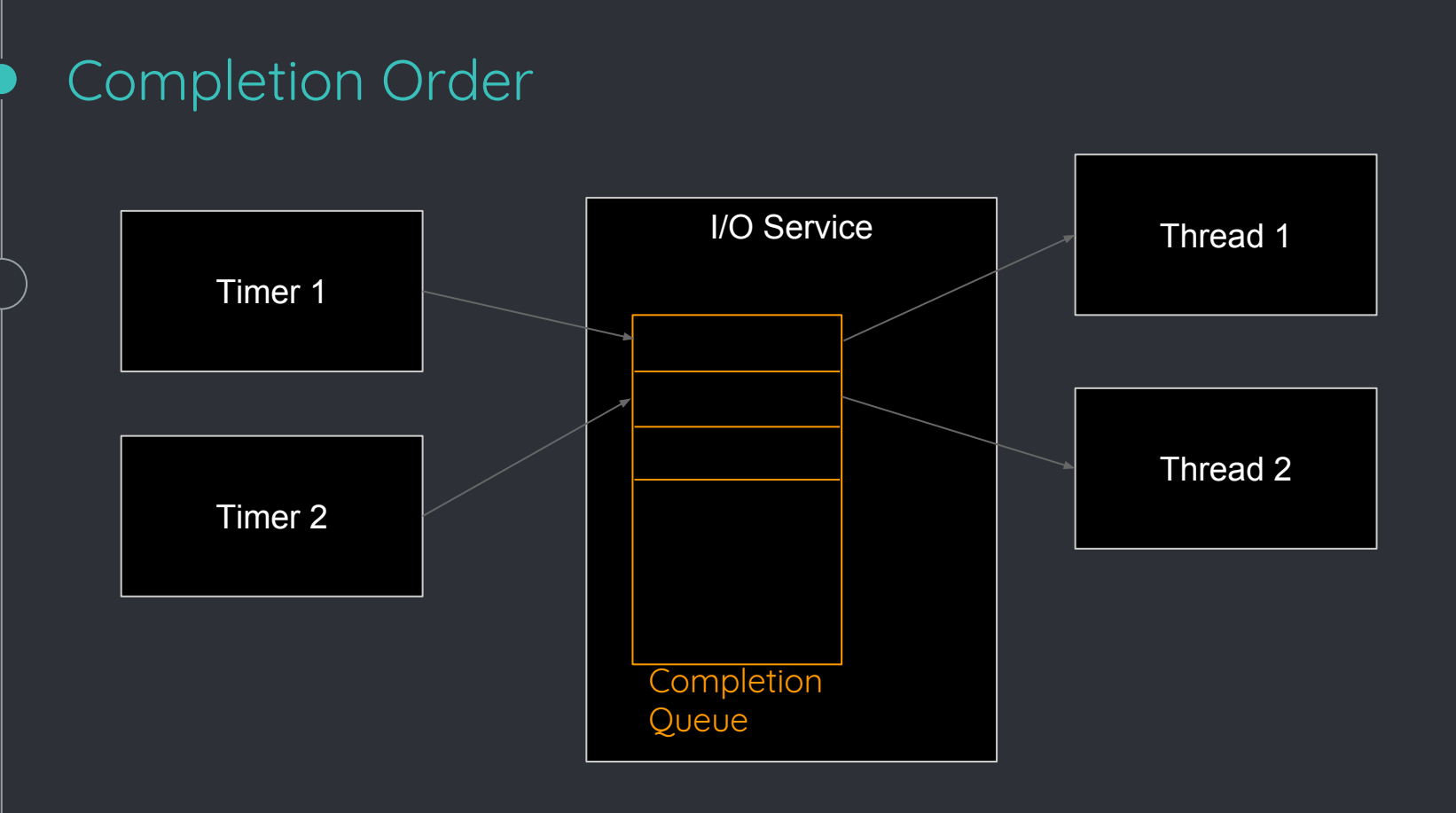

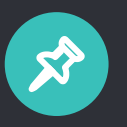

Multiple threads can be attached to an I/O service to create a thread pool. Whenever a handler is ready, one of the threads will pick it up and execute it.

### **Strands**

```
int main()
{
     asio::io_service service;
     asio::io_service::strand strand(service);
     asio::deadline_timer timer1(service, boost::posix_time::seconds(3));
     asio::deadline_timer timer2(service, boost::posix_time::seconds(3));
     timer1.async_wait(strand.wrap([](auto err) {
       std::cout << timestamp << ": Timer 1 expired!\n";
     }));
     timer2.async_wait(strand.wrap([](auto err) {
       std::cout << timestamp << ": Timer 2 expired!\n";
     }));
     // Invoke 2 threads for processing completion handlers
    std::thread main_loop1([&]() { service.run(); });
    std::thread main_loop2([\&]( ) { service.run(); });
     main_loop1.join();
     main_loop2.join();
```
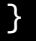

### **Strands**

```
int main()
{
     asio::io_service service;
    asio::io_service::strand strand(service);
     asio::deadline_timer timer1(service, boost::posix_time::seconds(3));
     asio::deadline_timer timer2(service, boost::posix_time::seconds(3));
     timer1.async_wait(strand.wrap([](auto err) {
       std::cout << timestamp << ": Timer 1 expired!\n";
     }));
    timer2.async_wait(strand.wrap(|](auto err) {
      std::cout \leq timestamp \leq ": Timer 2 expired!\n";
     }));
     // Invoke 2 threads for processing completion handlers
    std::thread main_loop1([&]() { service.run(); });
    std::thread main_loop2([&]( ) { service.run(); });
     main_loop1.join();
     main_loop2.join();
}
```
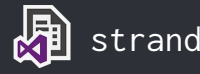

## **Strands**

a an

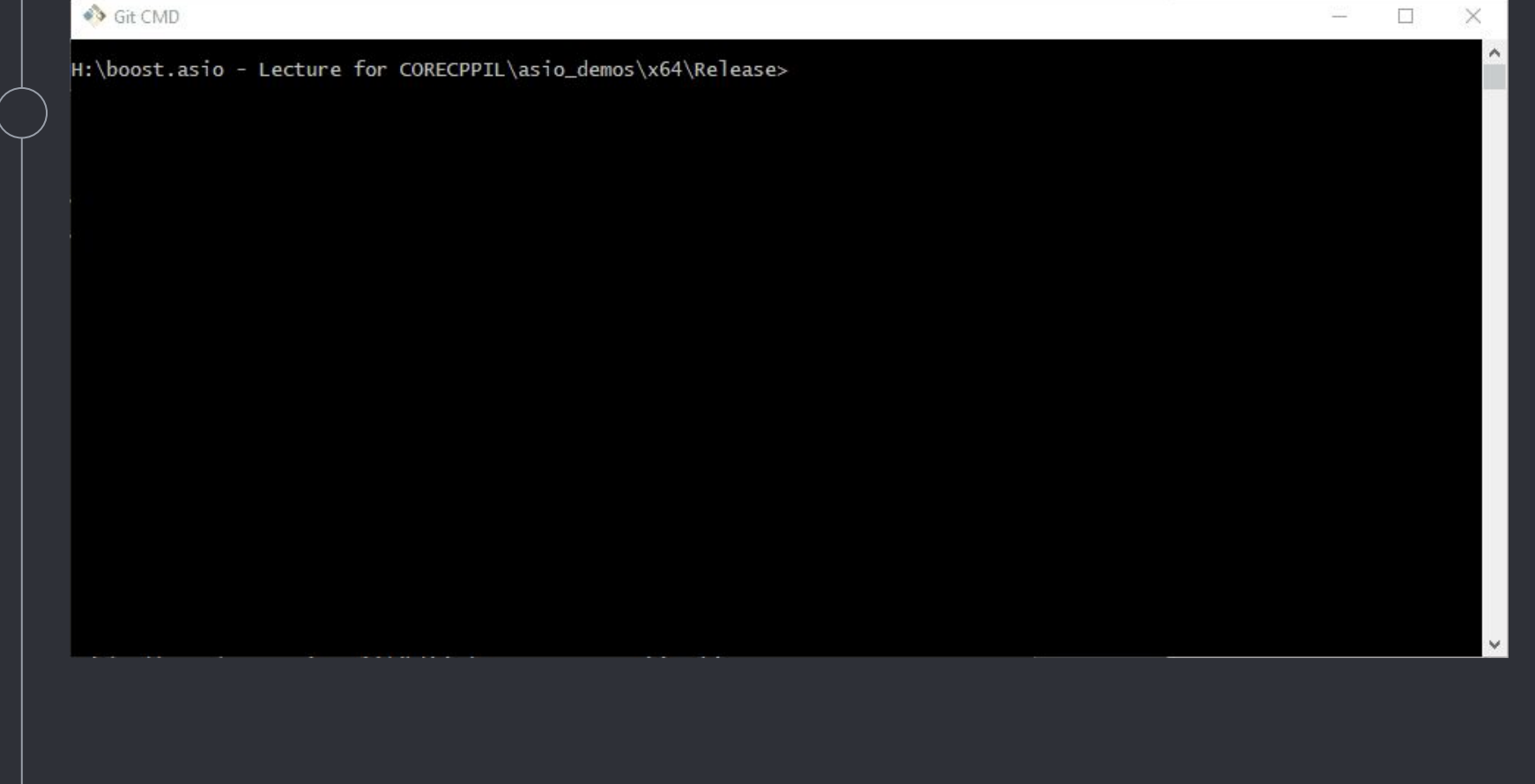

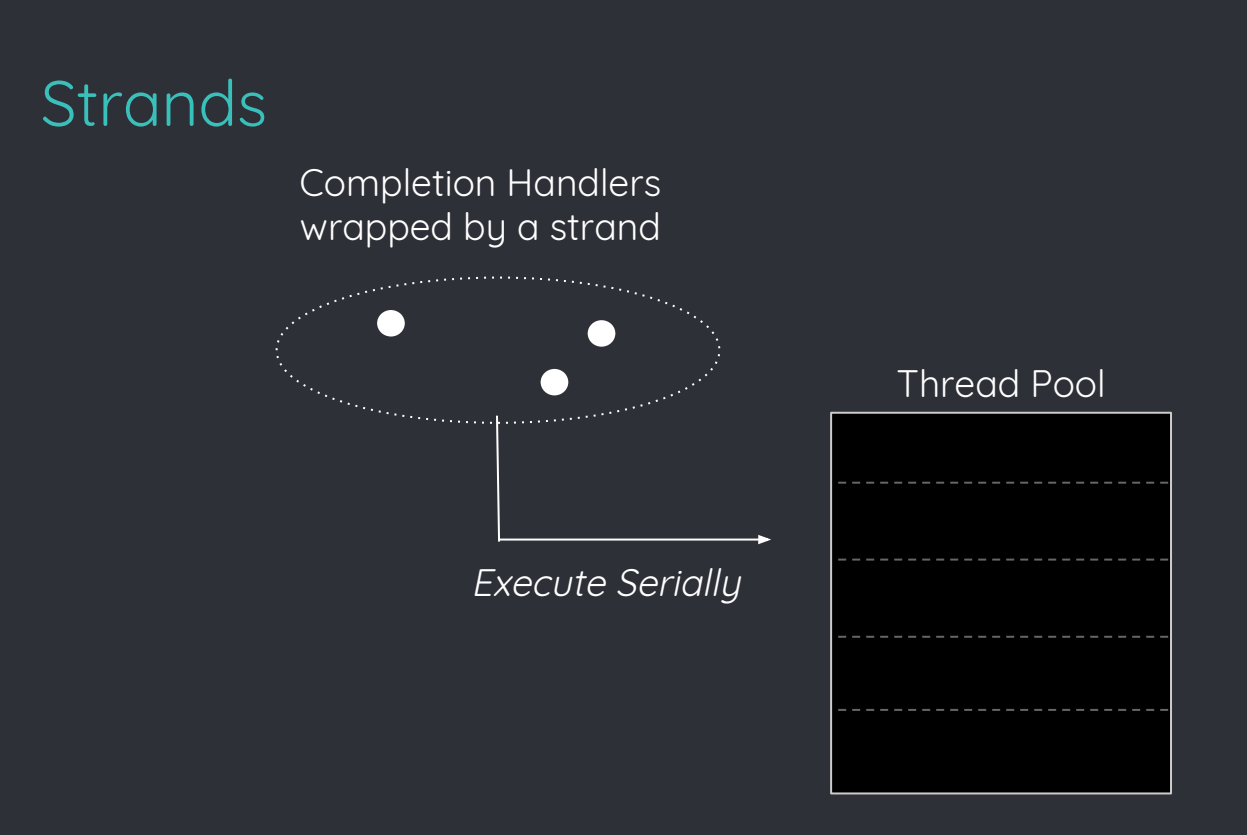

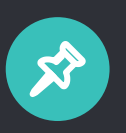

Strand is a synchronization mechanism. Only one compl. Handler, wrapped by a strand will be executed in any given time.

# Networking with boost::asio

#### Networking with boost::asio

- Boost::asio is first and foremost a networking library.
- Provides abstractions for common network related objects:
	- Sockets
	- Addresses
	- Name resolution
	- Buffers
- Also, built-in serial port support

```
int main()
{
     tcp::resolver::query q{ "theboostcpplibraries.com", "80" };
     resolv.async_resolve(q, resolve_handler);
     ioservice.run();
}
```
# First, we have to resolve the address. We have a boost::asio::tcp::resolver object to handle that.

```
void resolve_handler(const boost::system::error_code &ec,
     tcp::resolver::iterator it)
{
     if (!ec)
       tcp_socket.async_connect(*it, connect_handler);
}
```
When the address is resolved, the resolve\_handler function will be executed. If it completed without errors, we can try to connect using a

boost::asio::tcp\_scoket

```
void connect_handler(const boost::system::error_code &ec)
\{ if (!ec)
 {
      std::string r = "GET / HTTP/1.1\r\nHost: theboostcpplibraries.com\r\n\r\n";
       write(tcp_socket, buffer(r));
       tcp_socket.async_read_some(buffer(bytes), read_handler);
     }
}
```
The connect\_handler function will be called when the connection is ready. We write the request (synchronously) then issue an asynchronous read request.

```
std::array<char, 4096> bytes;
```

```
void connect_handler(const boost::system::error_code &ec)
{
```

```
 if (!ec)
 {
       std::string r =
             "GET / HTTP/1.1\r\nHost: theboostcpplibraries.com\r\n\r\n";
       write(tcp_socket, buffer(r));
       tcp_socket.async_read_some(buffer(bytes), read_handler);
     }
}
```
A boost::asio::buffer object wraps the actual buffer in memory. It must be valid across the whole scope of the read.

```
void read_handler(const boost::system::error_code &ec,
     std::size_t bytes_transferred)
{
     if (!ec)
 {
       std::cout.write(bytes.data(), bytes_transferred);
       tcp_socket.async_read_some(buffer(bytes), read_handler);
     }
     else
      std:: cout << "End of stream" << std:: endl:
}
                                                                      This is not a 
                                                                     recursion!
```
The read\_handler function will be called when data has arrived. It the re-issues the read request until no more data is available.

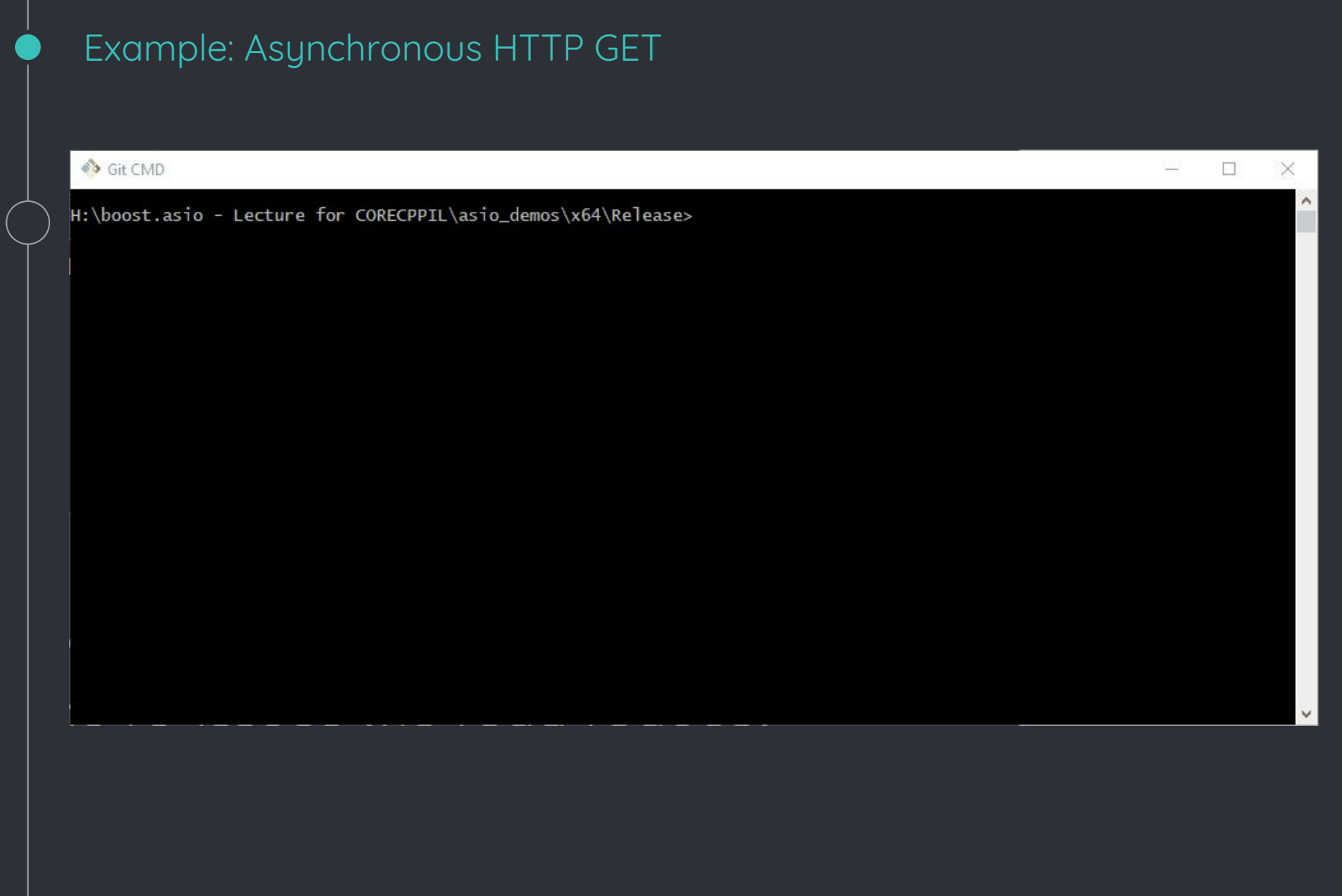

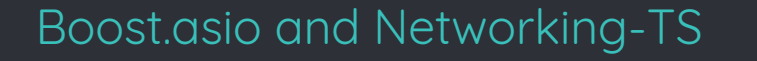

- Networking TS is a broad scope endeavor to standardize networking in C++
- It has both sync & async semantics
- Async is heavily based on boost::asio
- It also borrows concepts such as buffers.
- Change in names (So we have something new to learn)

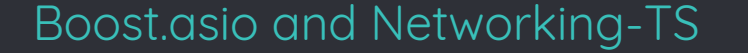

# ◦ Since boost 1.66.0, compatibility headers are provided

◦ See [here](https://www.boost.org/doc/libs/1_66_0/doc/html/boost_asio/net_ts.html)

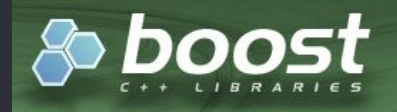

#### **Networking TS compatibility**

Boost. Asio now provides the interfaces and functionality specified by the "C++ Extensions for Networking" Technical Specification. In addition to access via the usual Boost. Asio head the TS. These are listed in the table below:

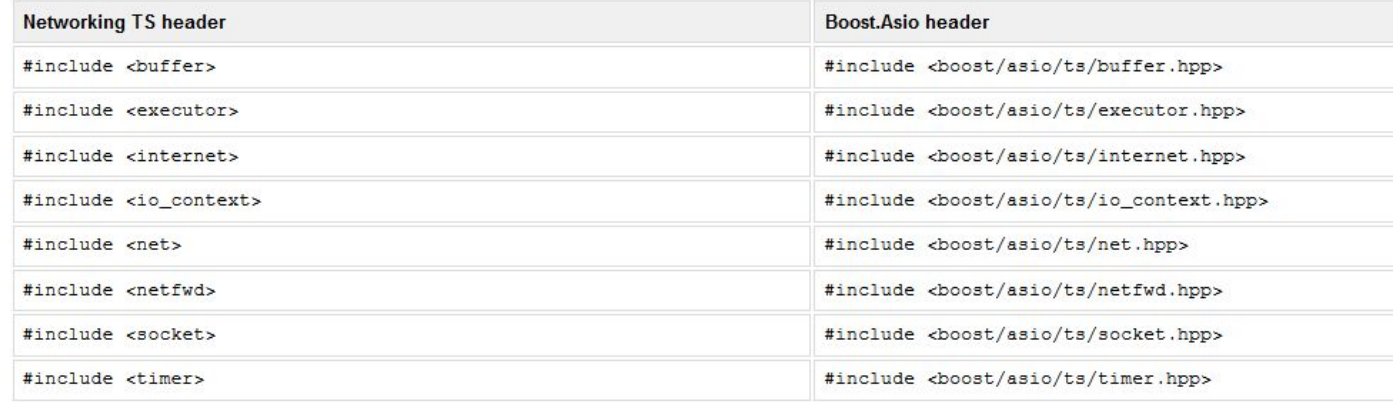

# Asynchronous file I/O

# It is possible to do asynchronous file I/O with boost::asio

# It is possible to do asynchronous file I/O with boost::asio

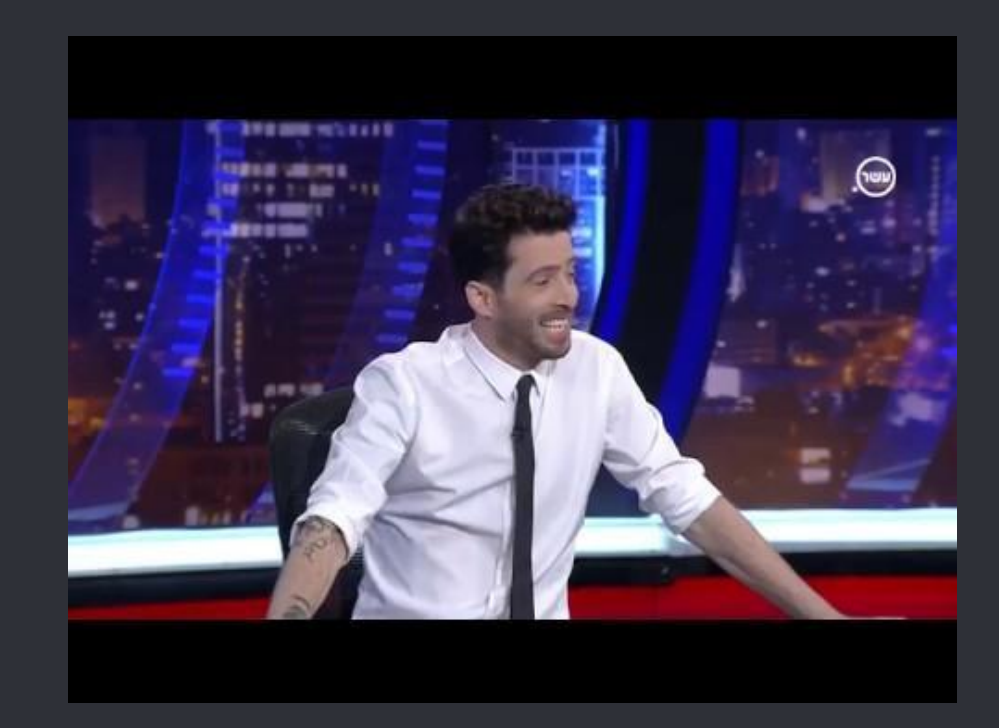

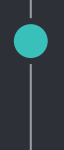

- Currently, File I/O is not supported in a platform independent manner.
- Windows uses OVERLAPPED I/O requests.
- Posix is a mess.

HANDLE file\_handle = CreateFileA(".", FILE\_LIST\_DIRECTORY, FILE\_SHARE\_READ | FILE\_SHARE\_WRITE | FILE\_SHARE\_DELETE, NULL, OPEN\_EXISTING, FILE\_FLAG\_BACKUP\_SEMANTICS | FILE\_FLAG\_OVERLAPPED, NULL);

OVERLAPPED overlapped; overlapped.hEvent = CreateEvent(NULL, FALSE, FALSE, NULL); ReadDirectoryChangesW(file\_handle, buffer, sizeof(buffer), FALSE, FILE\_NOTIFY\_CHANGE\_FILE\_NAME, &transferred, &overlapped, NULL);

```
windows::object_handle obj_handle{ioservice, overlapped.hEvent};
```

```
obj_handle.async_wait([&buffer, &overlapped](const error_code &ec) {
      GetOverlappedResult(overlapped.hEvent, &overlapped, &transferred,
      FALSE);
     ...
     }
 });
ioservice.run();
```
HANDLE file\_handle = CreateFileA(".", FILE\_LIST\_DIRECTORY, FILE\_SHARE\_READ | FILE\_SHARE\_WRITE | FILE\_SHARE\_DELETE, NULL, OPEN\_EXISTING, FILE\_FLAG\_BACKUP\_SEMANTICS | FILE\_FLAG\_OVERLAPPED, NULL);

OVERLAPPED overlapped; overlapped.hEvent = CreateEvent(NULL, FALSE, FALSE, NULL); ReadDirectoryChangesW(file\_handle, buffer, sizeof(buffer), FALSE, FILE\_NOTIFY\_CHANGE\_FILE\_NAME, &transferred, &overlapped, NULL);

```
windows::object_handle obj_handle{ioservice, overlapped.hEvent};
```

```
obj_handle.async_wait([&buffer, &overlapped](const error_code &ec) {
```
 GetOverlappedResult(overlapped.hEvent, &overlapped, &transferred, FALSE);

```
}
 });
```
ioservice.run();

Create a file with FILE\_FLAG\_OVERLAPPED

HANDLE file\_handle = CreateFileA(".", FILE\_LIST\_DIRECTORY, FILE\_SHARE\_READ | FILE\_SHARE\_WRITE | FILE\_SHARE\_DELETE, NULL, OPEN\_EXISTING, FILE\_FLAG\_BACKUP\_SEMANTICS | FILE\_FLAG\_OVERLAPPED, NULL);

```
OVERLAPPED overlapped;
overlapped.hEvent = CreateEvent(NULL, FALSE, FALSE, NULL);
ReadDirectoryChangesW(file_handle, buffer, sizeof(buffer), FALSE,
     FILE_NOTIFY_CHANGE_FILE_NAME, &transferred, &overlapped, NULL);
```
windows::object\_handle obj\_handle{ioservice, overlapped.hEvent};

```
obj_handle.async_wait([&buffer, &overlapped](const error_code &ec) {
```
 GetOverlappedResult(overlapped.hEvent, &overlapped, &transferred, FALSE);

```
}
 });
ioservice.run();
```
Issue an overlapped I/O action, providing an OVERLAPPED structure and an event.

HANDLE file\_handle = CreateFileA(".", FILE\_LIST\_DIRECTORY, FILE\_SHARE\_READ | FILE\_SHARE\_WRITE | FILE\_SHARE\_DELETE, NULL, OPEN\_EXISTING, FILE\_FLAG\_BACKUP\_SEMANTICS | FILE\_FLAG\_OVERLAPPED, NULL);

OVERLAPPED overlapped; overlapped.hEvent = CreateEvent(NULL, FALSE, FALSE, NULL); ReadDirectoryChangesW(file\_handle, buffer, sizeof(buffer), FALSE, FILE\_NOTIFY\_CHANGE\_FILE\_NAME, &transferred, &overlapped, NULL);

windows::object\_handle obj\_handle{ioservice, overlapped.hEvent};

```
obj_handle.async_wait([&buffer, &overlapped](const error_code &ec) {
      GetOverlappedResult(overlapped.hEvent, &overlapped, &transferred,
      FALSE);
     }
 });
ioservice.run();
```
Create a boost::asio::windows::object\_handle object that binds the I/O service to the event handle

HANDLE file\_handle = CreateFileA(".", FILE\_LIST\_DIRECTORY, FILE\_SHARE\_READ | FILE\_SHARE\_WRITE | FILE\_SHARE\_DELETE, NULL, OPEN\_EXISTING, FILE\_FLAG\_BACKUP\_SEMANTICS | FILE\_FLAG\_OVERLAPPED, NULL);

OVERLAPPED overlapped; overlapped.hEvent = CreateEvent(NULL, FALSE, FALSE, NULL); ReadDirectoryChangesW(file\_handle, buffer, sizeof(buffer), FALSE, FILE\_NOTIFY\_CHANGE\_FILE\_NAME, &transferred, &overlapped, NULL);

windows::object\_handle obj\_handle{ioservice, overlapped.hEvent};

```
obj_handle.async_wait([&buffer, &overlapped](const error_code &ec) {
      GetOverlappedResult(overlapped.hEvent, &overlapped, &transferred,
      FALSE);
     }
 });
```
ioservice.run();

Specify a function to receive the result or the error code

#### Asynchronous File I/O In POSIX

```
 io_service ioservice;
  posix::stream_descriptor stream{ioservice, STDOUT_FILENO};
  auto handler = [](const boost::system::error_code&, std::size_t) {
    std::cout << ", world!\n";
 };
  async_write(stream, buffer("Hello"), handler);
  ioservice.run();
```
- The basic type here is posix::stream\_descriptor.
- It's a wrapper around platform-specific file descriptor
- Provide async stream semantics

# Learning More

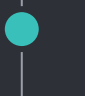

#### Asynchronous File I/O

- YouTube, talks by Michael Caisse and others
- Nice, extensive getting started
- Old, but covers things that are not usually covered

- Boost.asio official documentation
- RTFC